Solicitamos a todos/as os/as candidatos/as que acessem o link disponibilizado para a sua entrevista 10 minutos antes do horário marcado e aguarde na sala de espera até a liberação da sua entrada na sala.

AVISOS IMPORTANTES:

Qualquer questão relacionada ao acesso às salas de entrevista devem ser direcionadas ao e-mail: periferico@unb.br

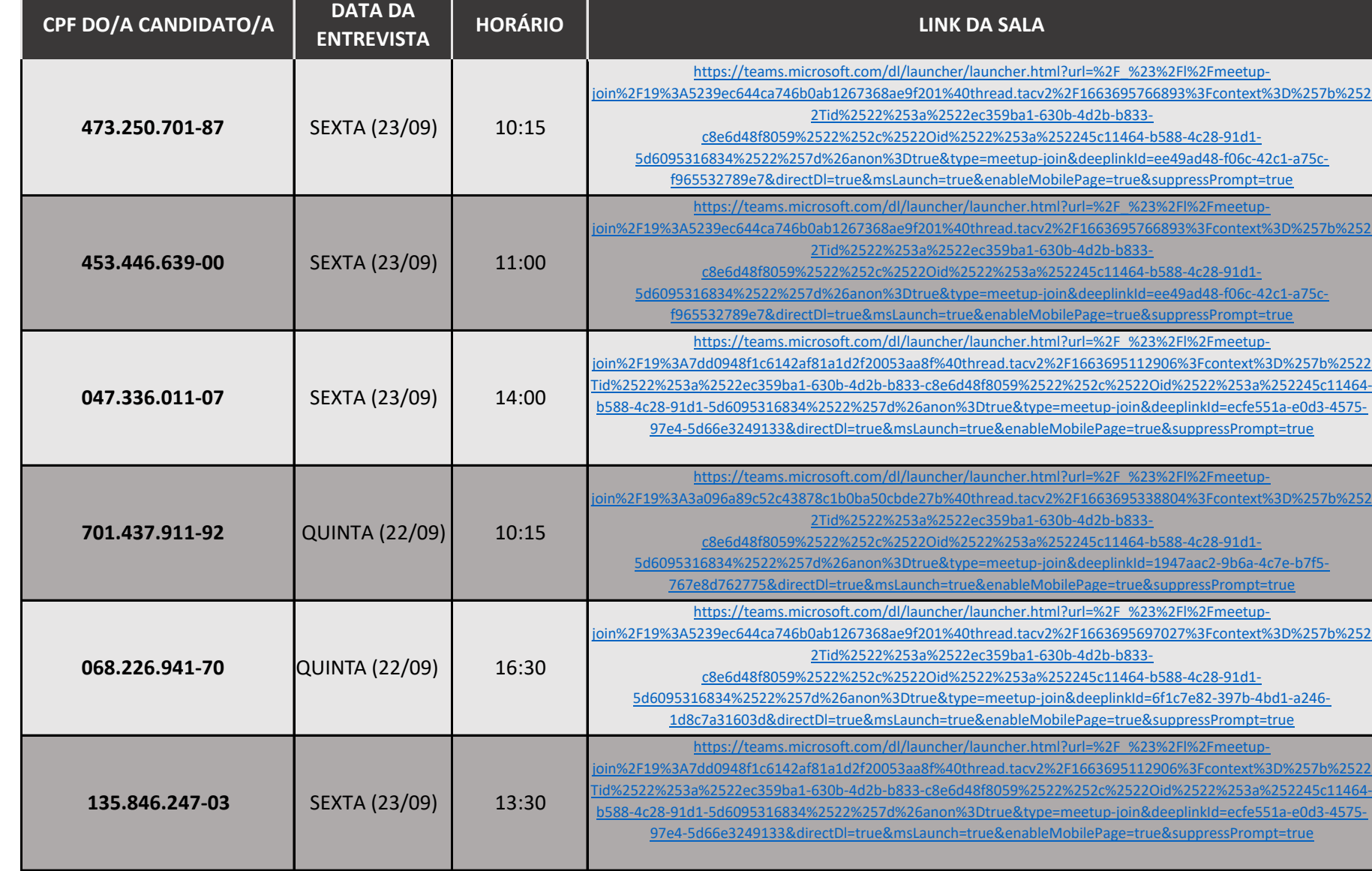

## **EDITAL RESIDÊNCIA CTS - FAU UnB n. 01/2022**

## **CRONOGRAMA PARA A REALIZAÇÃO DE ENTREVISTAS - ETAPA 3**

Solicitamos a todos/as os/as candidatos/as que tenham em mãos no momento da entrevista um documento de identificação com foto.

## ATENÇÃO: RECOMENDAMOS COPIAR O LINK E COLAR NO NAVEGADOR

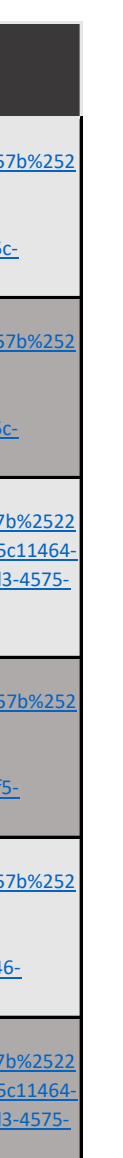

Conforme o item 5.2.3.2, as entrevistas serão realizadas de forma on-line e terão duração máxima de 15 minutos.

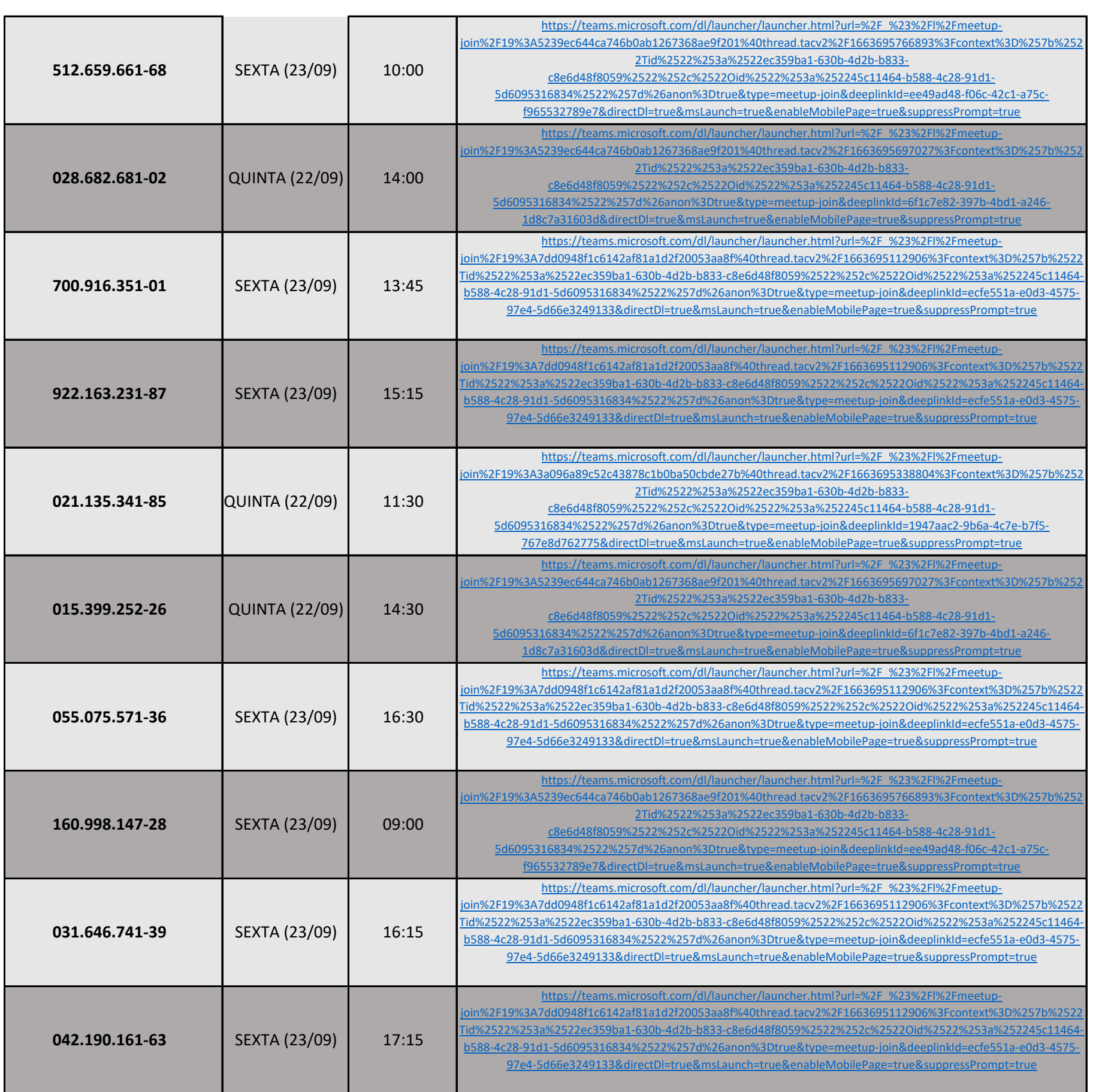

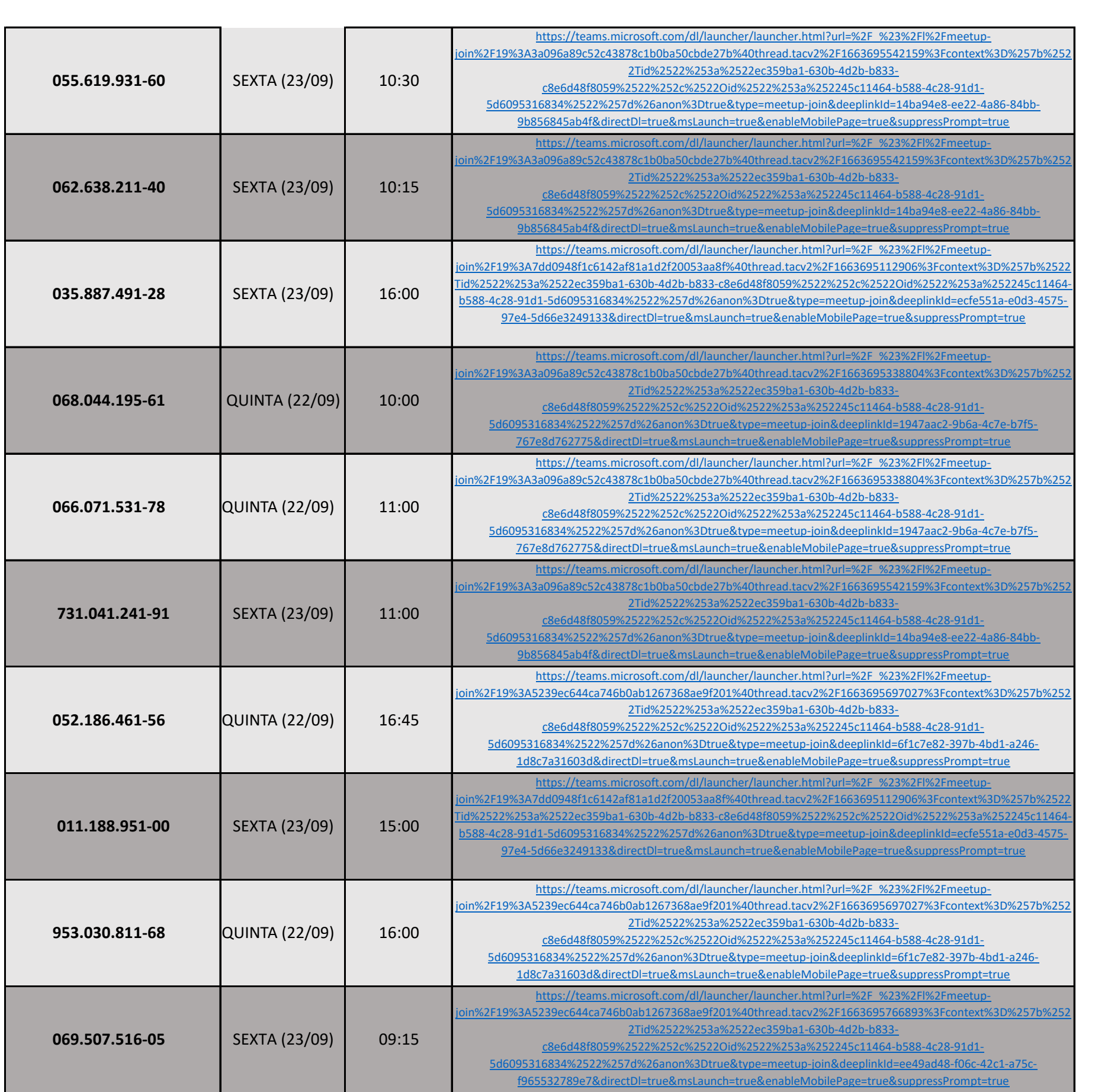

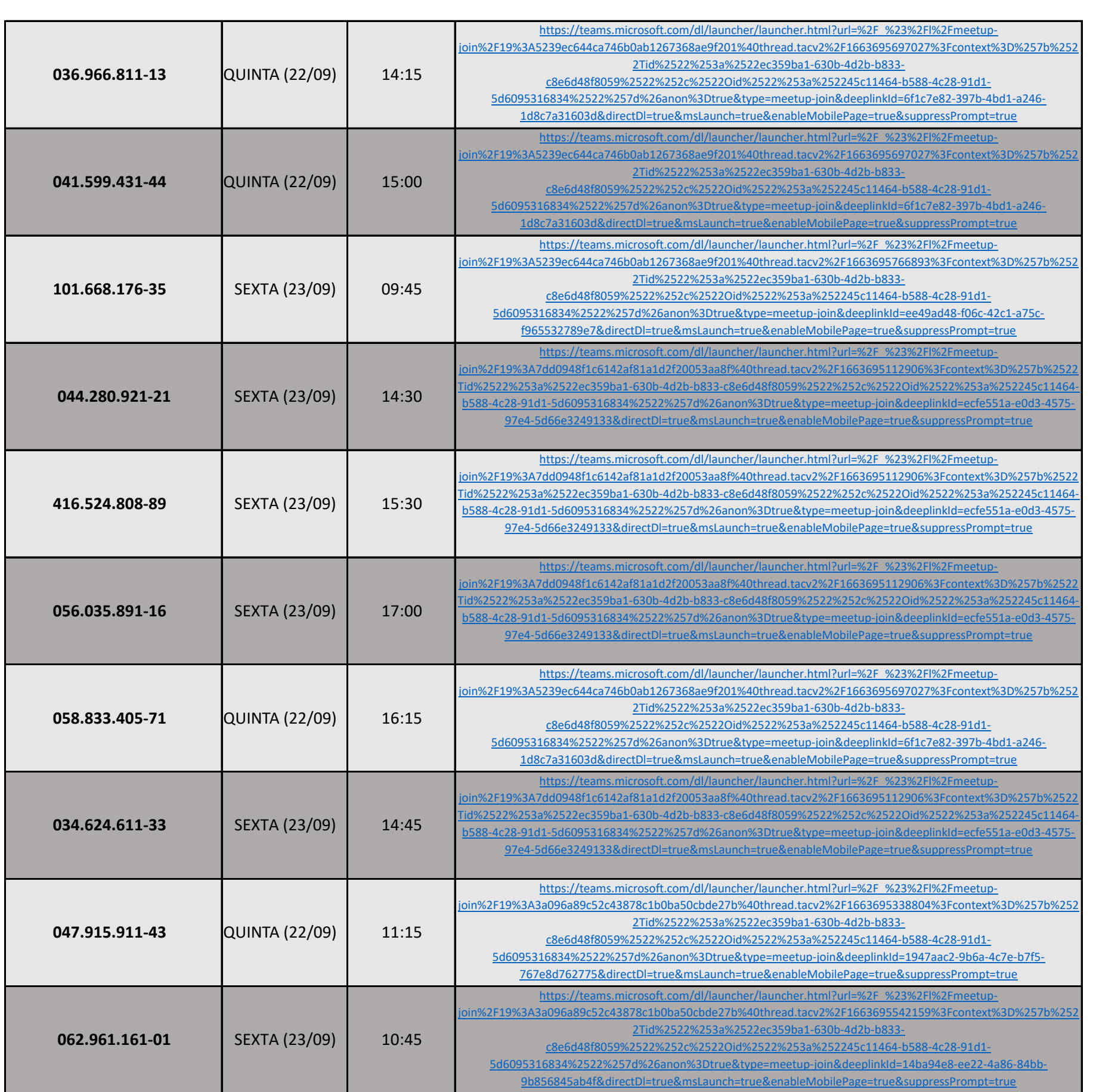

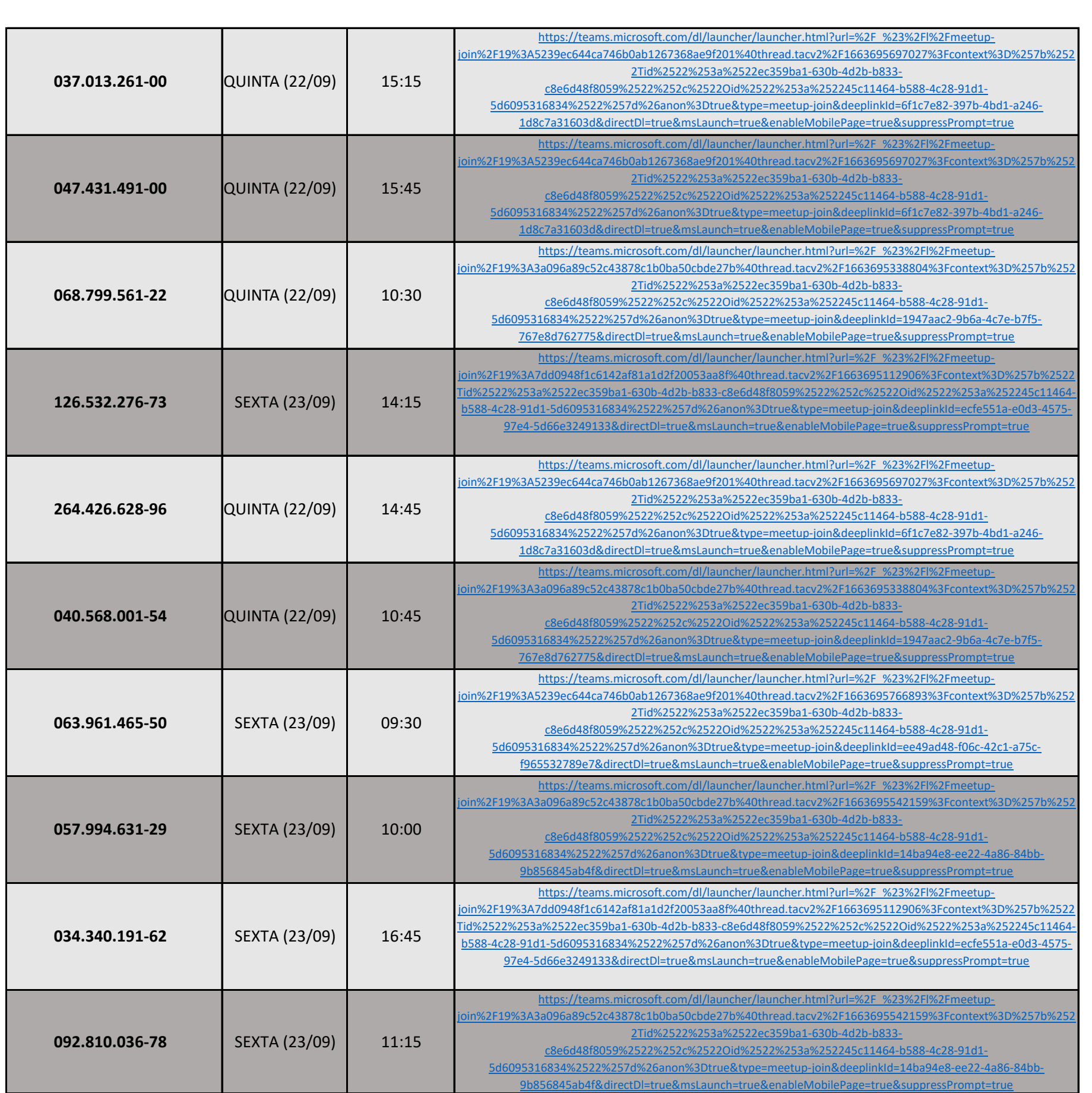